## Health Expectancy: Methods of Calculation

- Advances Made in the Last 20 Years -

### Before 1989

- Sullivan Method
- Double Decrement Life Table Method

## **Sullivan Method**

- Daniel F. Sullivan
	- 1966: "Conceptual Problems in Developing an Index of Health "
	- 1971: "A Single Index of Mortality and Mobidity"
- Data: Life Table, Prevalence Rates, Institutionalization Rates
- easy to calculate and collect data
- $\bullet~$  applied by many countries to compute health expectancy

### **Depiction of Sullivan Method**

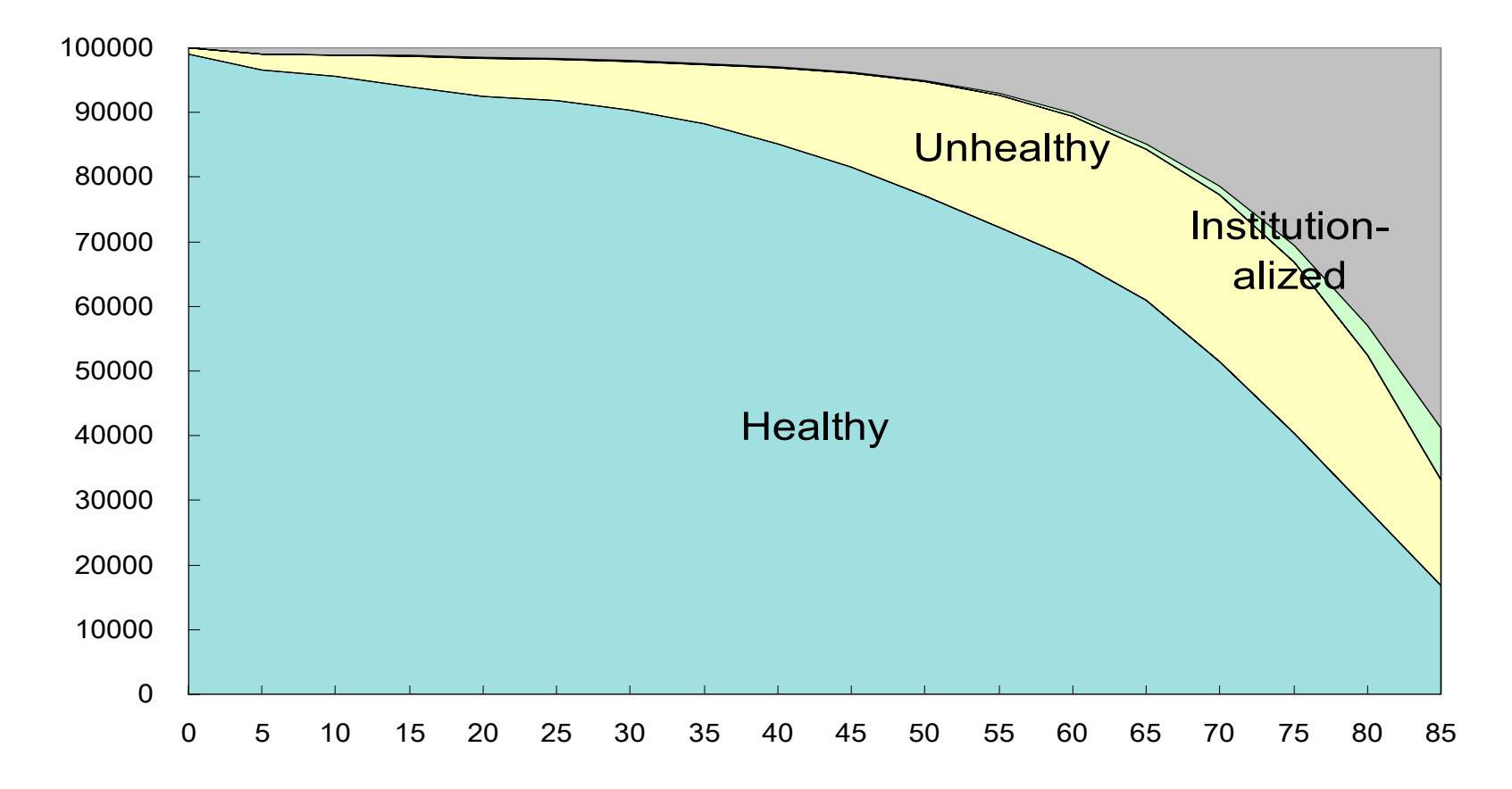

### **Sullivan Method**

e<sub>x</sub> (healthy) = T<sub>x</sub> (healthy) / l<sub>x</sub> e $_{\mathrm{\mathsf{x}}}$  (institutionalized) = T $_{\mathrm{\mathsf{x}}}$  (institutionalized) / I $_{\mathrm{\mathsf{x}}}$ e $_{\mathrm{x}}$  (unhealthy) =  $\mathsf{T}_{\mathrm{x}}$  (unhealthy) / l $_{\mathrm{x}}$ 

 ${\mathsf e}_{\mathsf x}$  =  ${\mathsf e}_{\mathsf x}$  (healthy) +  ${\mathsf e}_{\mathsf x}$  (institutionalized) +  ${\mathsf e}_{\mathsf x}$  (unhealthy)

## **Double Decrement Life Table Method**

Katz et al. (1983) -- Active Life using ADL

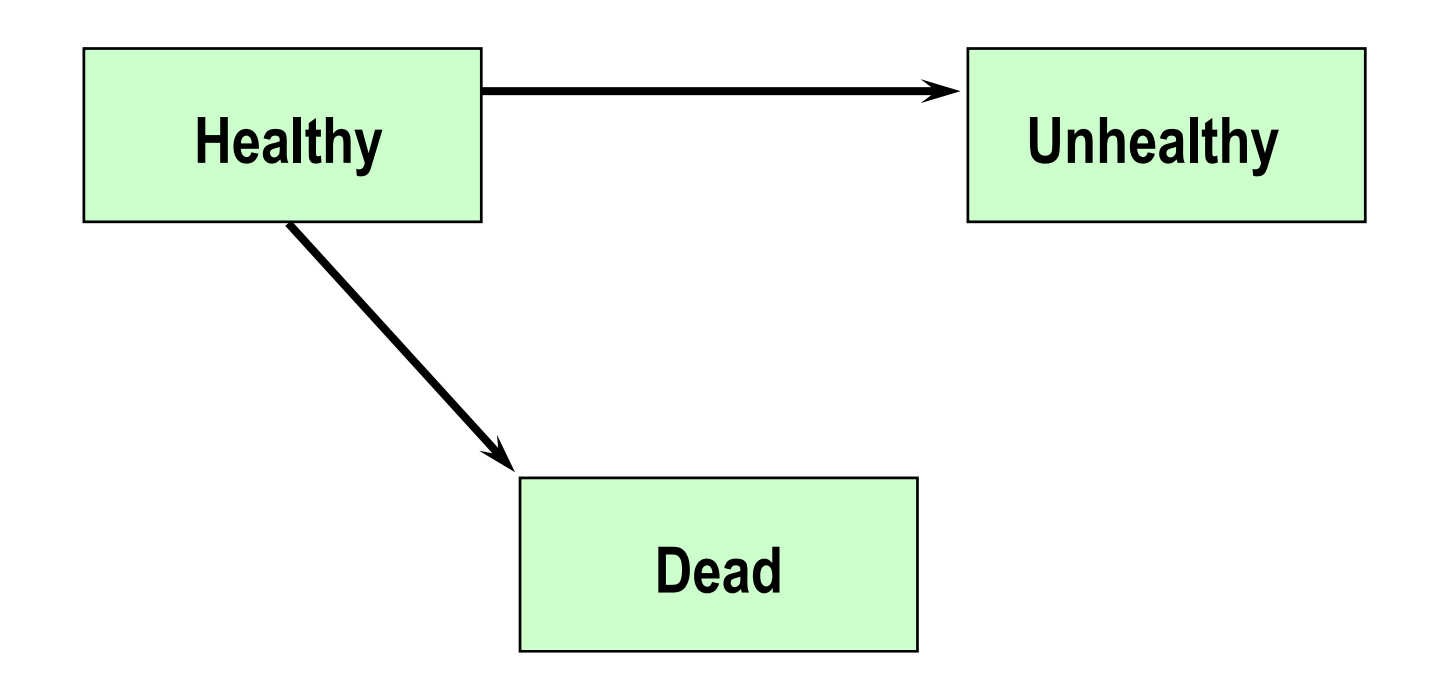

## After 1989

- •Multistate Life Table Method (1989)
- •• Beysian Approach (around 2000)
- •Microsimulation Method (1995)
- •GoM Approach (1991)
- • The Global Burden of Disease Approach (1992)
	- DALY
	- DALE
	- HALE

## **Multistate Life Table Method**

Method existed but applied to Health Expectancy Research b y

Rogers A., Rogers R., Branch (1989) Rogers R., Rogers A., Belanger (1989) Rogers A., Rogers R., Belanger (1990)

### **Multistate Life Table Method**

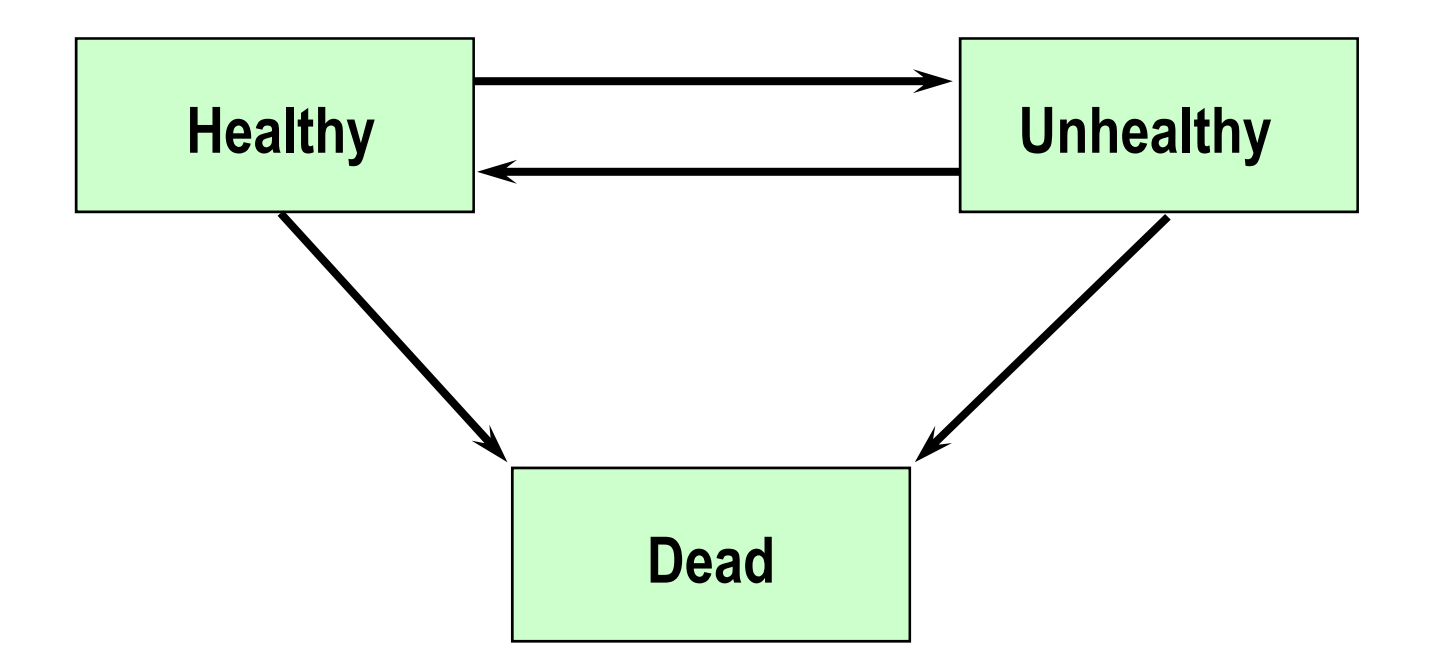

# **Multistate Life Table Method**

- Population-Based Method
	- –only age is a variable
	- – $-$  only one radix but need to distribute it by health  $\,$ states at the beginning of the age range
- Status-Based Method
	- –age and health status are variables
	- – can compute life table as many as the number of health states employed

## Beysian Approach

• Gibbs Sampler for Multistate Life Tables Software (GSMLT v.90): www.reves.net

–Scott M. Lynch and J. Scott Brown (2005)

• Lynch, Scott M. and J. Scott Brown. (in press). "A New Approach to Estimating LifeTables with Covariates and Constructing Interval Estimates of Life Table Quantities." *Sociological Methodology*.

# **Available Program to Compute Multistate Life Table**

- •• IMaCh by Nicolas Bruard and Agnes Lievre at INED
- STATA Pro gram b y Mar garet M. Weden
- • SAS Program by Mark Hayward and his colleagues

# IMaCh

- Input: q
- Available at: reves.site.ined.fr/en/resources/computation\_online /imach/
- •• IMaCh computes most of statistics we want.
- • Estimation method of transition probabilities is based on the work by Laditka and Wolf presented in 1995 REVES meeting and published in 1998.

# STATA Program

- Input: q
- Available at: www.ssc.wisc.edu/~mweden/
- 3 programs
	- –Create data set for analyses
	- – Estimate transition probability based on multinomial logistic regression model
	- Construct multi-state life tables
- Status-based

# SAS Program

- Input: m
- Available by request but will be available through internet soon
- • Program only construct multi-state life tables you need to compute transition RATEs
- BUT!!! SPACE program will incorporate everything including estimation of SE

#### R?

• Input:

## **Microsimulation Method**

Laditka and Wolf (1995) Wolf and Laditka (1996)

4 levels of health status by ADL

estimate monthl y transition probabilities amon g health states

simulate life of 100,000 70 years or older by sex until they die

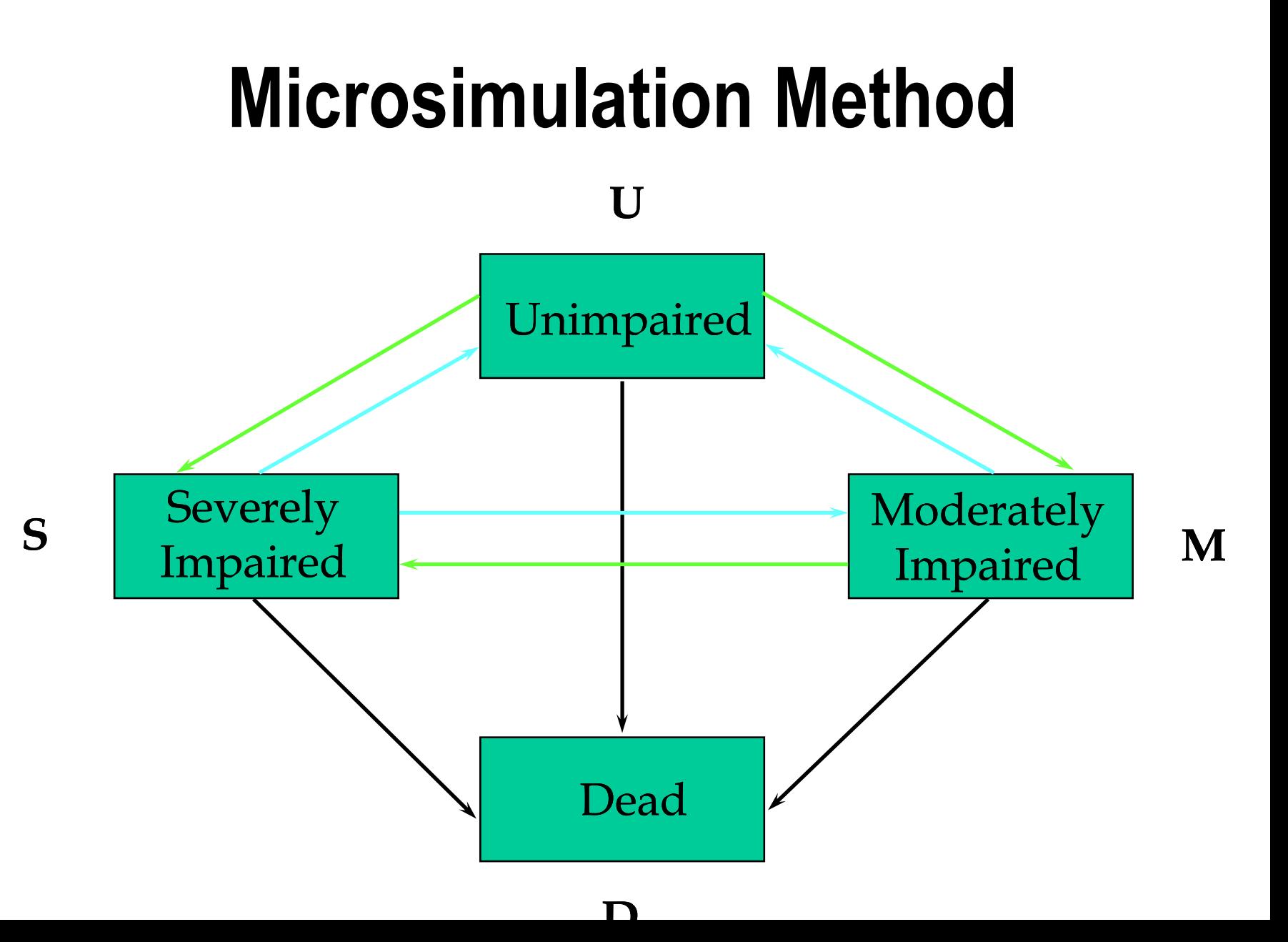

#### **Microsimulation Method**

- 70.0 70.1 70.2 70.3 --- ---
- 1 U U U U U U
- 2 U U U M M S
- 3S S SD) – –
- 4MMMMUS

# SAS program for Micro Simulation

- Input: q
- SPACE program will incorporate everything including estimation of SE

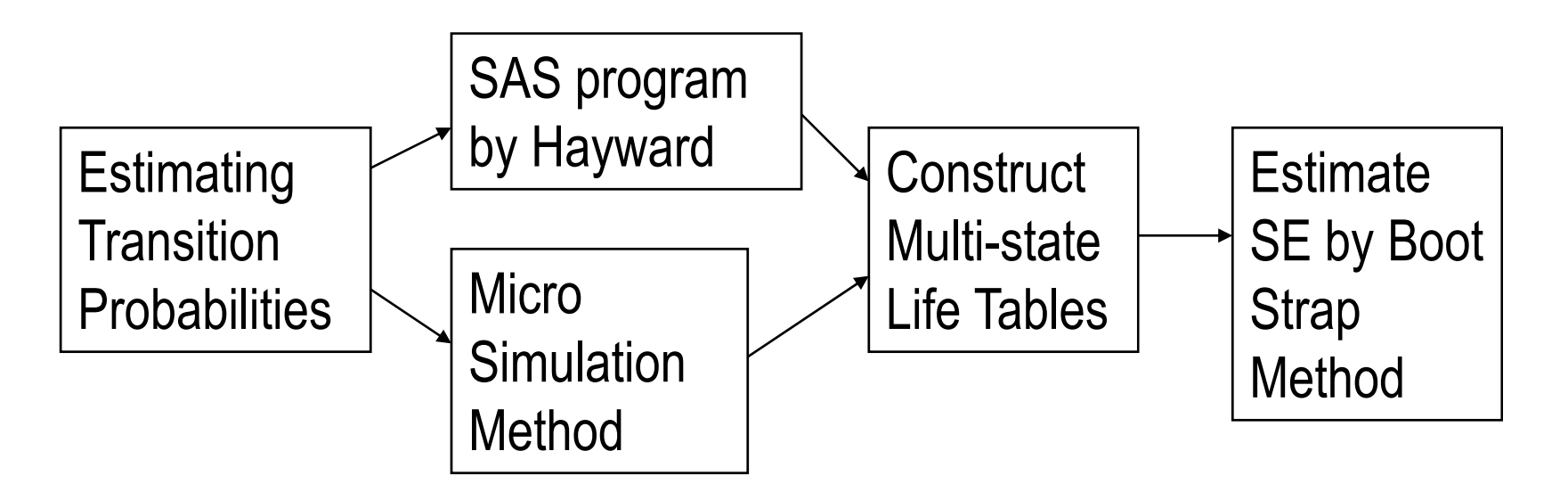

## **GoM Method**

Grade of Membership (fuzzy reasoning)

K. G. Manton and E. Stallard (1991) K. G. Manton, E. Stallard, and K. Liu (1993)

## **Gl b l B d f Di A h o al Bur den of Disease Approac**

Global Burden of Disease Study: 1992 World Bank and World Health Organization Christopher J.L. Murray and Alan D. Lopez

- *Bull WHO*. 72. 1994
- *S i c ience*. 274 1996 274. 1996
- *The Global Burden of Disease: A Comprehensive Assessment of Mortality and Disability from Diseases, Injuries, and Risk Factors in 1990 and Projected to 2020*. 1996

# **Gl b l B d f Di A h o al Bur den of Disease Approac**

Concept of Disability-Adjusted Life-Year (DALY) **DALY = YLL + YLD**

- **YLL: Years of Life Lost**
- **YLD: Years Lived with a Disability**
- •DALY is computed for a certain population (country, region, or state) by disease
- •1 DALY = 1 person/year in perfect health

# **Data Used to Calculated Health Ex p y ectanc**

- Cross Section
	- Sullivan Method
- Longitudinal, Panel
	- Double Decrement Life Table Method
	- Multistate Life Table Method
	- GOM Method
	- Simulation Method